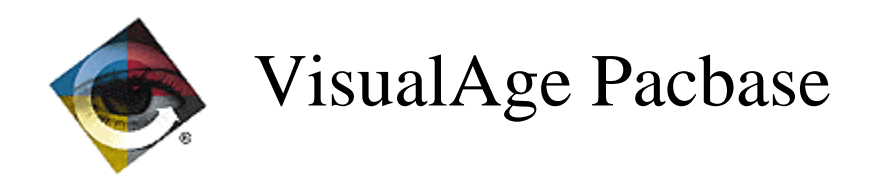

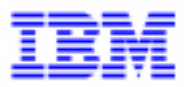

# **VisualAge Pacbase 2.5** Enhancements since 2.0 V00

\_\_\_\_\_\_\_\_\_\_\_\_\_\_\_\_\_\_\_\_\_\_\_\_\_\_\_\_\_\_\_\_\_\_\_\_\_\_\_\_\_\_\_\_\_\_\_\_\_\_\_\_\_\_\_\_\_\_\_\_\_\_\_\_\_\_\_\_\_\_\_\_\_ VisualAge Pacbase Support - IBM Paris Laboratory 30, rue du Chateau-des-Rentiers, 75640 PARIS Cedex 13, FRANCE  $\mathbf{\widehat{a}}$  : (33) 2 40 17 84 28 - Fax : (33) 2 40 17 84 33 - email : vapacsup@fr.ibm.com http://www.software.ibm.com/ad/vapacbase/support.htm

Copyright IBM Corp. 1983, 1999. All rights reserved.

IBM is a trademark of International Business Machines Corporation, Inc.

AIX, AS/400, CICS, CICS/MVS, CICS/VSE, COBOL/2, DB2, IMS, MQSeries, OS/2, PACBASE, RACF, RS/6000, SQL/DS, TeamConnection, and VisualAge are trademarks of International Business Machines Corporation, Inc. in the United States and/or other countries.

Java and all Java-based trademarks and logos are trademarks of Sun Microsystems, Inc. in the United States and/or other countries.

Microsoft, Windows, Windows NT, and the Windows logo are trademarks of Microsoft Corporation in the United States and/or other countries.

UNIX is a registered trademark in the United States and/or other countries licensed exclusively through X/Open Company Limited.

All other company, product, and service names may be trademarks of their respective owners.

# **TABLE OF CONTENTS**

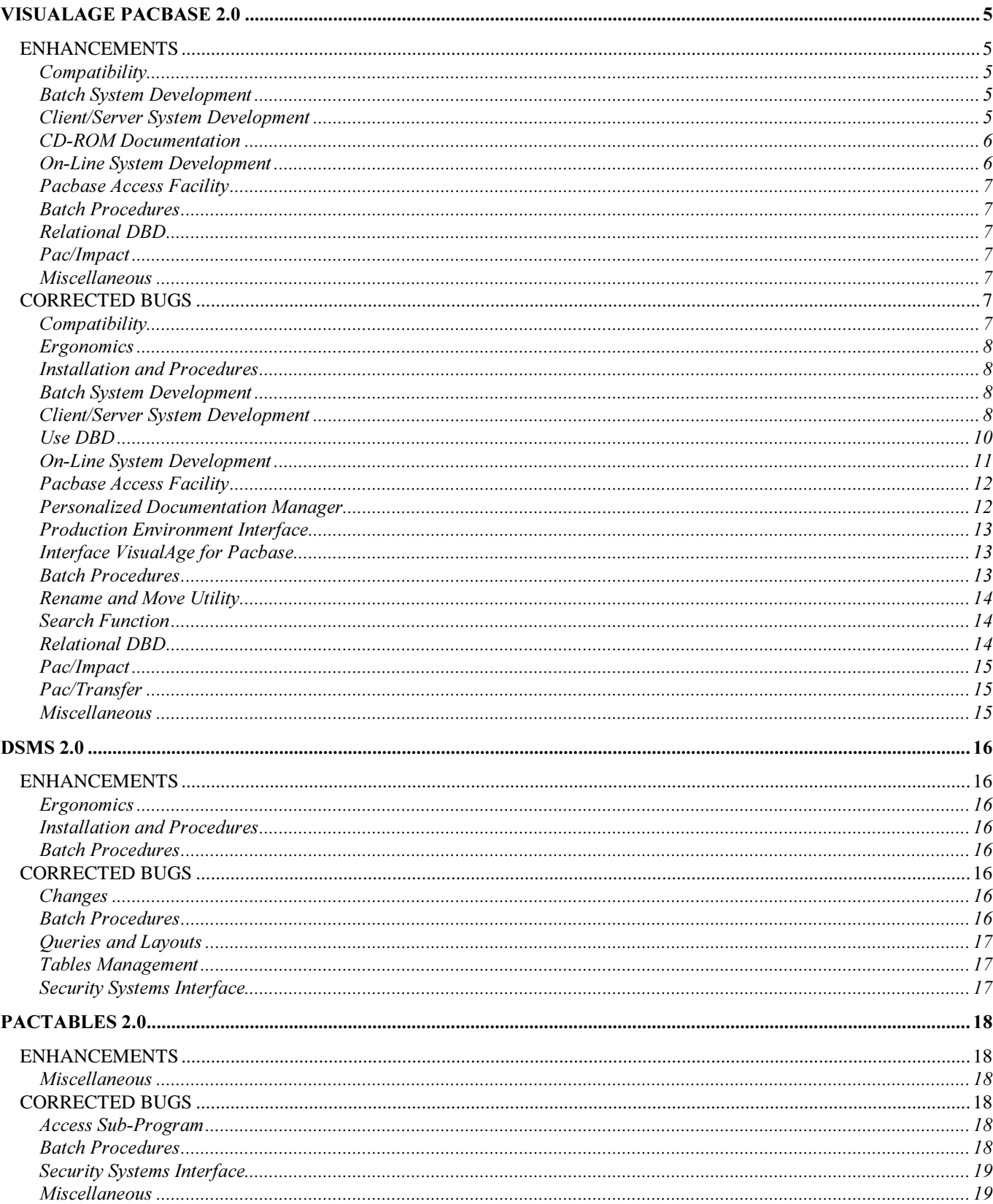

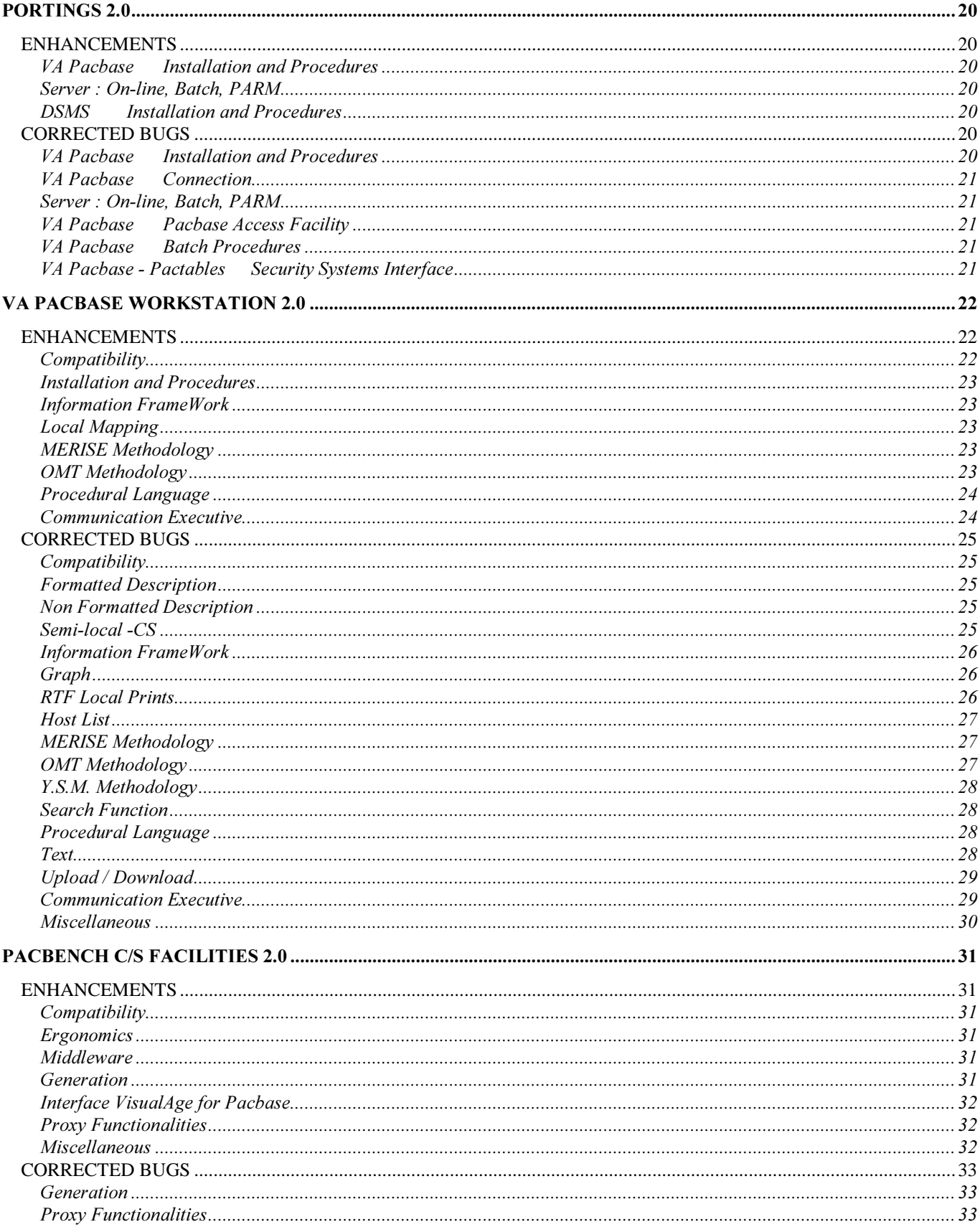

## VisualAge Pacbase 2.0

## $ENHANCEMENTS$

## Compatibility

### Modification of VA Pacbase metamodel : modification of .PVAPP and .PVZVD User Entities (C 15956).

- Archived applications are no longer managed. An archived application is no longer distinct from a main application : the reference to a main application does no longer appear on the .PVAPP User Entity Definition.

- Move of D9 description to D8 description.

This modification of VA Pacbase metamodel needs to execute again VINS procedure.

Both sides of the Smalltalk/VA Pac Bridge (local and host) must therefore be compatible :

PB200---V09X and VP200\*\*\*V07X

## **Batch System Development**

### Generated Pactables access : the century is recognized (C 13255).

The communication area between the Pacbase generated applications (programs, screens and Client/Server entities) will be modified to accept an historical account date on 8 characters. This modification will be performed on 'M' and 'N'-type Pactable data structures; these values correspond to the 'G' and 'T' values which already exist. (See change 15602).

## Client/Server System Development

### Generated Pactables access : the century is recognized (C 13255).

The communication area between the Pacbase generated applications (programs, screens and Client/Server entities) will be modified to accept an historical account date on 8 characters. This modification will be performed on 'M' and 'N'-type Pactable data structures; these values correspond to the 'G' and 'T' values which already exist. (See change 15602).

### The Tandem Variant is taken into account by the Server generator (C 14165).

### Generation of the Server/Communications Monitor for the Tandem variant (C 15288).

Generation for the TANDEM variant :

- MV communications monitor,

- simple mode GVC (on the server) ,

- FM folder's communications monitor,

- F folder's management,

- FV folder mode (folder view) GVC.

This is for a FILE data structure and is without automatic management of the communication.

### Tandem Server: Non Stop SQL database is recognized (C 15441).

### Server component: recognition of Unisys A variant (C 15542).

CICS Monitor: Adaptation of MQ Series communications to the IBM CICS variant (C 15659).

### TUXEDO Folder manager, cursor manager adaptation when the server calls are managed by TPCALL (C 15707).

### Logical View Proxy: sending of the extraction methods - Folder prefix: first character in upper case (C 15723).

Logical View Proxy : sending of the extraction methods defined for a table if they are associated to the elementary logical view and not only if the SQL table is called in the Server.

Folder Prefix : the prefix is automatically changed into an upper case character.

### New Folder generation variant for GCOS7-GCOS8 (with XCP2/CPIC communications protocol) (C 15868).

### MQSERIES Communication Monitor (C 15933).

Modification of F01AC to retrieve the message, addition of a COPY of an MQ-SERIES field.

Logical View Proxies : the Pacbase code of the Logical Views and User Buffers is now indicated (VUE - USR - LOC lines)  $(C.15971)$ .

Communication monitor MQ Series: parameterization of the waiting time for the next query (C 16035).

The WAITINT=XXXX option will allow you to modify the waiting time used for the MQ Series communication in a Folder monitor.

The default value is 1000 seconds.

GCOS7 and GCOS8 communication monitor in XCP2/CPI-C (C 16107).

Recognition of CICS MQSERIES communication in the Logical View Proxy Monitor (C 16175).

Tuxedo: FML buffer between the Client and the 'FM' Monitor (C 16219).

MQSERIES communication implemented for Microfocus in the Logical View Proxy monitor (C 16280).

IMS Folder View Proxy and Logical View Proxy: MQSERIES communication has been implemented (C 16295).

Folder View Proxy and Logical View Proxy: MQSERIES for CICS, IMS and Microfocus (C 16386).

### Parameterization of the waiting time for the MQ Series communication (C 16578).

The following options can be entered in the Dialogue General Documentation (-G):<br>- WAITINT=nnnn Default : 0001 (in seconds)

- WAITINT=nnnn Default : 0001 (in seconds)<br>- WAITINT1=nnnn Default : "unlimited"

Default : "unlimited"

## CD-ROM Documentation

### VisualAge Pacbase documentation on CD-ROM (C 14924).

All of the VisualAge Pacbase documentation is now available on a single CD-ROM, in both English and French. This documentation is readable with the IBM Library Reader software, also included in the CD-ROM.

## **On-Line System Development**

### Generated Pactables access : the century is recognized (C 13255).

The communication area between the Pacbase generated applications (programs, screens and Client/Server entities) will be modified to accept an historical account date on 8 characters. This modification will be performed on 'M' and 'N'-type Pactables data structures; these values correspond to the 'G' and 'T' values which already exist. (See change 15602).

### Segment call in 'F'-type -W lines : new description type: 'group fields only' (C 14855).

Segment call in 'F'-type -W lines: introduction of values '6' and '7' for the description level field. The generation will be identical to that of values '4' and '5' respectively, except that only the first level data element will be

described (the fields which belong to a group field will no longer appear).

Warning : Effective on a standard OLSD screen only

### Tandem Server Dialogue: generation of the clause INCLUDE SQLCA if the SQLCA option is specified (C 16120).

The clause INCLUDE SQLCA is generated into the Working section if the SQLCA option is specified in the Dialogue Complement screen.

## Pacbase Access Facility

### PAF Pre-processor: Batch no more forced when TP required (C 16031).

For LAN and Unisys 2200 platforms, the batch mode was forced even when the program was in TP mode. This behavior is no more implemented.

## **Batch Procedures**

GETA/GETD: Recognition of new 'M' and 'N' Data Structure types dedicated to Pactables (C 15602).

New Data Structure types dedicated to Pactables are available:

- 'M': table with historical account, with century

- 'N': table without historical account, with century

They are recognized in GETA and GETD procedures.

## Relational DBD

Tandem Server Dialoque: generation of the clause INCLUDE SQLCA if the SQLCA option is specified (C 16120). The clause INCLUDE SQLCA is generated into the Working section if the SQLCA option is specified in the Dialogue Complement screen.

## Pac/Impact

### IANA: access to the database limited (index file) (C  $15720$ ).

The search of a data element type field on the -W lines is limited to the cross-references on the -W lines of a Screen or a Program.

The search of the library variant useful for the calculation of usage is optimized.

IANA: optimization of database access by table memorization and table search (C 15947).

### Miscellaneous

Designation of the V: entity (volume) - homogenization in the menus (C 15402).

Message added: LICENSE GRANTED TO + DSMS site code (C 16032).

## $CORRECTED$  BUGS

## Compatibility

Document Generation for local edition : Line skip management for Table of Contents entries (C 15848). The line skip for a Table of Contents entry must not be forwarded to the following record.

CICS Business Component accessing SQL DB2/2 databases, the use of the indicators must be COMP-5 and not **BINARY (C 16260).** 

Pactable access to YEAR 2000 tables: the length of the communication area is 73 and no longer 60 (C 16605). Corrected.

This modification needs to use PB200\*\*\*V12 and PT200\*\*\*V05 versions or later.

## Ergonomics

### S-DED/-LAL: erroneous restoral of the stored screen if disconnection on another screen (C 15363).

If you wished to reset a screen correspondind to the "S-DED line nb" or "S-LAL line nb" choice withe the "Rn" choice, you were located on first row of -DED or -LAL.

**Corrected** 

## Installation and Procedures

PACX procedure: a temporary file is no longer used (C 15878 - MVS/CICS). The use of a temporary VSAM file does not work on all sites. From now on the file will be created and suppressed each time the procedure is run.

The authorization check for the modules available on site was not correct (C 16018).

Corrected.

## **Batch System Development**

### Batch customized access: Host-variable not declared in the form :- delco unrecognized (C 15285).

If you add columns and host variables without coding them in the form sql- or :-delco, the Host-variable is unrecognized and is generated as a column.

Corrected.

Accès SQL: missing of the first Data Element of an SQL table if the last Data Element of the previous table has the same code (C 15572).

Corrected.

Use of ADx operators: the F9520 flag is duplicated the program code begins with 'P'  $(c$  15762). The F9520 flag is generated twice if the program code begins with 'P'. Corrected.

EXC operator 'EXEC CICS' followed by EXA operator: an END-EXEC was generated at the end of the EXAMINE command  $(C$  16232).

Corrected.

Batch program and AD operator: operands can be written on two lines (C 16550).

The second operand associated with operators AD - AD0 - AD1 and AD2 can be entered on the next line.

## Client/Server System Development

Elementary Business Component: the function level end labels are generated after all the sub-functions (C 15474).

Bad generation of the 'function level' end labels (Fff-FN) if the following function only contains the sub-functions (no level 05). Corrected.

Elementary Business Component: no processing if the call of the logical view not the last call (C 15475). No check and update processing if the call of the logical view is not the last call of the category. Corrected.

Elementary Business Component: wrong generation of a double configuration test for the check function call (Fffnn-CHCK-CATR) (C 15515).

**Corrected** 

### Take the local buffer into account for the LVPs (C 15566).

This is done by the LOCALBUF option indicated in the Folder's General Documentation screen (CH : -G).

### Server component: second level server call (ORGA=X) (C 15717).

TECH-ICATRS (number of selected instances) is filled in with the value brought back from the second level server.

### SQL customized accesses described as Parameterized Input Aid (C 15840).

The lines extracted for the generation have the same sort criteria; the order of the generated lines depends on the generation platform (problem detected after passing from an IMS platform to OS2). Corrected.

Definition screen of a 0 entity: no control on values entered when the screen is deleted (C 15845).

SQL customized accesses: column declaration or Host Variable in parenthesis (C 15894).

Column declaration or Host Variables in parenthesis (as SQL-), loss of the closing parenthesis. Corrected.

#### Folder view : Nodes call in -CS (C 15924).

The SERVER CODE field contains the same code as in the Folder

### Client and Client Monitor (other than CICS): recognition of TIM operator (C 15937).

### Elementary Business Component : Personalized accesses not recognized if table not used (C 15940). Corrected.

### Folder manager; call of server without updating action. The DESC field is not zero (C 15990).

If a node corresponds to a server which doesn't allow updating actions,the description field for the action code is not zero as it is usually required for the Server.

### Generation of Proxy: sending of extraction methods on server call even if no -G EX. SER0000 if server call (C 16042).

Sending of extraction methods on a server call even if there is no EX access available in the segment at the -G level (when the segment is not an SQL Table).

Generation of Logical View Proxy: in case of a second level call of server, the values contained in the Service line (SER) are wrong. Has been corrected.

#### Communication monitor: abend on the cursor position in the temporary file at the program execution (C 16048). Abend on the cursor position in the temporary file which is not initialized in some cases.

Corrected.

### Client monitor: call of the monitor by CALL CHNG  $(C 16259)$ .

The retrieve function of the server message (F0150) must contain a CALL CBLTDLI using I-PCB order and not the alternate PCB order. Corrected.

### CICS Business Component accessing SQL DB2/2 databases, the use of the indicators must be COMP-5 and not BINARY (C 16260).

### Communications Monitor - CICS Folder (C 16267).

Communications Monitor: Wrong initialization of request type when the request includes a user buffer. This is now corrected.

CICS Communications Monitor and Folder Server: with the CALL value in the CALLTYPE option, the DFHEIBLK field is absent. This is now corrected.

### Client : two server calls: one with MONSER option, the other without this option (C 16271).

When a Client calls two Business Components, one via a Server Monitor (MONSER option), the other server used that option although not specified.

This is now corrected.

#### Call of a 2nd-level Business Component ('2') and no transfer of identifiers: wrong generation of a line (C 16339).

Call of a 2nd-level Business Component (ORGA='2') and no request for the transfer of identifiers ('U'-type field).

In this case in the TRVW-CATR transfer function, a line which includes a condition without operand on the following line is wrongly generated. Corrected.

### Business Component: call of 2nd-level Business Comp.: Folder

### View Proxy: label associated with value truncated to 18 char (C 16369).

- Business Component: call of a 2nd-level Business Component instance by instance (ORGA='2'): For check services, there is wrongly no transfer of the keys in the first item of the Logical View occursed field. This transfer is added in the Fvvnn-CHCK-CATR-ALIM function.

If an update service is requested, the number of requested occurrences (TECH-ICATRC) is identical to that of the 1st-level Business Component (corrected in function Fvvnn-UPDT-CATR-CALL).

- Folder View Proxy: the label associated with a value is wrongly truncated to 18 characters whereas it was entered on 54 characters. Corrected.

### Business Component: error on a check operation. Missing line number (C 16457).

Business Component: if an error occurs on a check ('C' use: creation only), the line number on which the error has been detected is not sent to the client.

Corrected.

#### Server: SQL server - COMMIT and ROLLBACK (C 16469).

Folder communication monitor: with a SQL base Server, the COMMIT and ROLLBACK clauses generated are incorrect (lack of keyword TRAN). Corrected.

### MQSERIES IMS: PSB non generated in PVL and PVD (C 16472).

The PCBs called in PSB are not generated in the call functions of servers. Corrected

### Call of 2nd level server with line by line option (organization 2) (C  $16544$ ).

For an update service the line (ICATR) processed in the first server will be transferred into the first occurrence of the second server's Logical View. The action code will also be sent in the first occurrence and the TECH-ICATRC field sent to the second level server will be set to 1.

Caution : The user coding intended to get round generation deficiencies must be changed.

### Folder generation: parameters in front/back of program - Wrong calculation of lengths (C 16575).

Folder generation: the parameters in front/back of the program entered on the Folder Definition are wrongly not taken into account. Corrected.

Folder generation: the lengths of the communication areas between the Folder and the Business Components are erroneous. Moreover extraction methods are no longer extracted. Corrected.

## Pactable access to YEAR 2000 tables; the length of the communication area is 73 and no longer 60 (C 16605).

Corrected.

This modification needs to use PB200\*\*\*V12 and PT200\*\*\*V05 versions or later.

### MQSERIES Logical View Communication Monitor (C 16624).

- modification of F01AC

- F8Z13 call of Commit or Rollback (no longer in F8Z30)
- F81SI initialization of the TECH-COMMIT field.

### Folder Communications monitor (C 16644).

- ROLLBACK and COMMIT management improved.

- For the IMS variant monitor, iteration return at the beginning of Program (F01AC).

### Logical View Communication Monitor: if option ERRLAB=NO, wrong loading in F81XC (C 16653).

If option ERRLAB=NO, the communication fields are wrongly filled in by the error message server with a zero index. Corrected.

### Call of 2nd level server line by line (ORGA=2): transfers wrongly generated in View group level (C 16670).

Call of secondary level server line by line (ORGA=2): transfers of the Logical View group level are wrongly generated in the 'Transfer of repetitive category towards Logical View' (Fvvnn-TRVW-CATR-ffnn.). These transfers have been suprressed. Corrected.

## Use DBD

## The PACB30 program delivered with V04 version was not correct (C 15846).

**Corrected** 

## On-Line System Development

### AS400 OLSD: READ HE before DELETE (C 13833).

Read of the record created in the backup file for the Help Function (HE) before its deletion in order to avoid a sequence error.

### Tandem screen: access facility for indexed files - Wrong location of century initialization (C 15437).

Access facility for indexed files: duplicate lines are wrongly generated. Century initialization in F0110 located after the current date retrieval. Corrected.

### SQL customized accesses described as Parameterized Input Aid, sort criteria in double (C 15840).

The lines extracted for the generation have the same sort criteria; the order of the generated lines depends on the generation platform (problem detected after passing from an IMS platform to OS2). Corrected.

### SQL customized accesses: column declaration or Host Variable in parenthesis (C 15894).

Column declaration or Host Variables in parenthesis (as SQL-), loss of the closing parenthesis. Corrected.

### WEB CICS Message: loading of PFKEY zone after reception of the message (C 15895).

### Multi-Screen CICS Screen: a row used with LOGMES option in F8096 was sent by mistake (C 16079). **Corrected**

### Tandem Server: read access of a NON STOP SQL Segment (C 16380).

The keys of the WHERE clause are not correctly sorted when the send and receive uses do not have the same select keys. Corrected.

### G-... fields have been mistakenly genetared for Table 2000 (C 16513).

For a "p" generation type of segment in a -CS screen, G-xxxx-xxxxxx fields are mistakenly generated for Table 2000, that is to say data structures of "M" or "N" type.

#### Pactable access to YEAR 2000 tables: the length of the communication area is 73 and no longer 60 (C 16605). Corrected.

This modification needs to use PB200\*\*\*V12 and PT200\*\*\*V05 versions or later.

### Bull DPS7 Questar Dialog Screen with no variable area, erroneous Cobol level INPUT-coecr (C 16654).

Standard Bull DPS7 Questar Screen with no input area; in the report of INPUT-coecr area, the generation of level 05 followed by level 02 use to generate a compiling error. Corrected.

## Pacbase Access Facility

- XPAF procedure: With the SSRANGE compiler option, the user extractors finish with ABEND 1006 (C 15448). This has been corrected.
- The formatting of transactions to the PAF table format was not correct as far as U.E.Os are concerned (C 15760). Corrected.

PRGS : the acronym is missing on the status of PRGS  $(C 15837)$ . Corrected.

UPDP : In english, some table codes were not recognized so the update was not possible (C 15913).

## Personalized Documentation Manager

The texts' Data Elements do not appear in the report if the option is TS and the text line ends with a '\_' (C 15570).

PDM micro: when selection is composed of a method choice and a graph (C 15665).

When the selection is composed of a method choice followed by a graph (ex : //M CHAxxxxxxD8,-D1), ILRTF goes down. Corrected

- Volume generation via VA Pac WorkStation: Problem with UEO Description lines (C 15749). When a UEO Description has blank lines and displays a label, the label on the last entered line gets printed on those blank lines.
- PRGS : the acronym is missing on the status of PRGS (C  $15837$ ).

Corrected.

Document Generation for local edition: Line skip management for Table of Contents entries (C 15848). The line skip for a Table of Contents entry must not be forwarded to the following record.

PDM on micro: forcing the page break to page break after the table of contents' record (C 16160).

Since change 16039 (initialization of the fields), the titles in the description of volume are no longer present in the table of contents  $(C 16224)$ .

Corrected

PDM on micro: Initialization of index areas (C 16234). **Corrected** 

## **Production Environment Interface**

### PEI-HIPE: several production sessions can be created in the same run (C 15642).

Situation before the correction:

The database can be frozen by HIPE using the commands:

X1HIST (if at least one entity is to be put into production)

X4HIST (whether or not entities are to be put in production)

If more than one X1 or X4 lines follow the context identification line (\*) there are:

. as many frozen sessions in the database as X1 or X4 lines (LH choice in VisualAge Pacbase),

. only one production session in PEI which corresponds to the last frozen session (ES choice in PEI)

. if entities are to be put into production, they are in the last frozen session (the production session).

Situation after the correction:

. there is no change about the LH choice,

. about the ES choice: there will be as many production sessions as frozen sessions,

. about the entities put into production (if any): they will be in the first production session, i.e. in the first frozen session, and no longer in the last one.

When the production session is created, if no entity in production is assigned to it, a dummy entity is created, such as it is with the retrieval via INPE.

Actually a production session must have at least an entity in production assigned to it.

This code of this dummy entity is HIPEHIST, its external name is the session number. Production data is that of the the production session and the modification is manual with a "\*\*\*\*\*\*\*\*" user code.

Note on the choice of X1 or X4 commands:

For a more flexible management of line type, more than one X1 lines are accepted if at least one entity is to be put into production.

The X4 line(s) allow the forcing of session freeze, whether or not there are entities to be put into production.

PEI-SIPE: the work session of a generated simulation is transferred into the generation session (C 15917).

## Interface VisualAge for Pacbase

VUP1 VUP2 VDWN: adaptation to JAVA. VUP2: Server code based on PACBASE code (C 15794).

VUP1 VUP2 VDWN: adaptation to JAVA.

VUP2 : The Server code is now formatted as a PACBASE code and no longer as an external code (7X and 7Y format).

## **Batch Procedures**

PACX: the lines corresponding to the user occurrence screens were not properly generated (C 15518). For the 'CPSN'-format extractions, the extractors versions and the CPSN version must be the same.

PACX/RMEN in the English version: the transactions were organized (C 15533). Corrected.

The deletion of a user entity occurence is not updated when there is no label (C 15712). Corrected.

Multi-level extraction: not to extract the fields data structure and transaction codes on the Segment because they are on the description screen  $(C$  15744).

The formatting of transactions to the PAF table format was not correct as far as U.E.Os are concerned (C 15760). Corrected.

UPDT and UPDP procedures : check on the output format length  $(C 15902)$ . The check on the output format length (9266E) will be a warning type error.

### UPDP : In english, some table codes were not recognized so the update was not possible (C 15913).

### UPDT : modification of a relationship in a user entity : X-References not modified if code Q=Y1 (C 15941).

Modification of a relationship in a user entity : X-References not modified if the code of the relationship is the same as the user entity's one. Corrected.

### Password not transferred if the user code is entered for the EXPJ request (C 15949).

PACX procedure - EXPJ extractor

If a user code has been entered for the extraction request, the password is never displayed in the output file. Corrected.

### PACX Procedure: EXPJ extractor: Wrong generation of the \* line (C 16330).

Some identification lines did not include the correct password. This has been corrected.

## **Rename and Move Utility**

PACX/RMEN in the English version: the transactions were organized (C 15533). Corrected.

PACX-Rmen for UPDP: there is an extra creation transaction for a User entity occurence RENAME (C 16328). Corrected.

#### PACX-RMEN: Illegal Decimal Data on PACS80 (C 16401). **Corrected**

## **Search Function**

Search by keyword: an entity appears twice in the on-line and BATCH program (C 15439). An entity appears twice in the on-line and BATCH program if the entity has a keyword in its label and a synonym of this keyword among its keywords (with an L or M selection). Corrected.

### WS choice: PF10 was ineffective after "QUERY IDENTICAL TO PREVIOUS ONE' message *(C 15513).* Corrected.

## Relational DBD

Batch customized access: Host-variable not declared in the form :-delco unrecognized (C 15285). If you add columns and host variables without coding them in the form sql- or :-delco, the Host-variable is unrecognized and is generated as a column. Corrected.

### SQL Access: missing of the first Data Element of an SQL table if the last Data Element of the previous table has the same code  $(C$  15572).

Corrected.

## Pac/Impact

### IANA: DM4 operators no longer impact other fields if entry point in order (BFD, ...) (C 15766).

IANA: data elements, which format modified for comparison exceeds 10 caracters, have no impact (C 15827).

Each format is modified in the same way in order to be compared to another. When the format of numeric fields exceeds 10 caracters after modification, it can be truncated and the entry point is simply ignored.

### ISEP: the selection process stops when a Data Element is defined in -W (C 16352).

The selection process stops when a Data Element is defined in -W and when the Program or the Screen in which it is defined is among the entities to be analyzed.

### $|SEP$ : endless loop if a Data Elem. from the Working Storage Section has no format or calls an F-type description (C) 16359)

ISEP goes in an endless loop when a Data Element used in the Working Storage Section has no format or when it is the last line of the Working (-W). (the same occurs if the type of the last lines is not blank (\*, I, E, S or F)). Corrected.

## Pac/Transfer

TRUP: Input transactions are automatically converted into upper cases (batch code) (C 15874).

## Miscellaneous

CH:R-L if lines are transferred with action codes 'T' or 'G', the message NON EXISTING RECORD is displayed (C 15626). The new lines are created but the old ones are not deleted.

## DSMS 2.0

## $ENHANCEMENTS$

## Ergonomics

Modifications on the presentation of the VisualAge Pacbase-DSMS connection screen (C 15395).

- 'DSMS' is no longer on the left,

- the 'session version - date' is a line lower.

## Installation and Procedures

The query examples supplied are now more comprehensive (C 11068).

## **Batch Procedures**

DEXT procedure: The format of the 'extraction number' field printed in the DEXT report is extended from 5 to 7 characters (C 15409).

DUPT: from now on, the return code will be 16 when the sort of the procedure fails (C 15948).

## **CORRECTED BUGS**

### Changes

Change definition: the 'DATE CLOSED' was considered null if it included a non-numeric character (C 16060). Corrected.

## **Batch Procedures**

Backup from 802 database to 2.0. It integrates the DR15 procedure  $(1.5 > 2.0)$  (C 15312). Backup from 802 database to 2.0 is corrected The delivered programs were not correct. Corrected.

### All DSMS procedures must react in the same way when a security system is installed  $(C 15836)$ .

Now all DSMS procedures react in the same way if no user code is indicated on the identification line when the database is under the control of a security system.

## Queries and Layouts

### Job submission from LVQ screen with RACF (C 16095).

- The identification line written in the intermediary file will no longer contain the password.
- If the password is entered at connection time, it will be indicated in the corresponding field of the LVQ screen. When missing, a warning message will be displayed (in this case, that of the TUD table will be used).

## **Tables Management**

### Loop or ABEND on TUS screen when certain lines are created (C 15470).

When certain lines are created on TUS screen, the DSMS transaction was interrupted with the 2.0 release and went into an infinite loop with the 1.5 release.

This has been corrected.

## Security Systems Interface

### All DSMS procedures must react in the same way when a security system is installed  $(C 15836)$ .

Now all DSMS procedures react in the same way if no user code is indicated on the identification line when the database is under the control of a security system.

### Job submission from LVQ screen with RACF (C 16095).

- The identification line written in the intermediary file will no longer contain the password.
- If the password is entered at connection time, it will be indicated in the corresponding field of the LVQ screen. When missing, a warning message will be displayed (in this case, that of the TUD table will be used).

## Pactables 2.0

## $ENHANCEMENTS$

## Miscellaneous

The XXP822's entry point is renamed PACTABLS instead of PACTABLH (C 15996 - MVS/CICS).

## $CORRECFD$  BUGS

## **Access Sub-Program**

It is not possible to access sub-schemas of tables that have no historical account with the COBOL II Access Module (C 15962).

Corrected.

Cobol 2 access modules: sub-schemas '0' can be accessed via a user program (C 15963).

Access module: new formating of the communication area into working area with the real length (C 16261).

Pactables access module:

- Formating the communication area to the appropriate length of the area provided by the calling program; the wrong length can cause an abend on some platforms.

- Resetting of some working areas, if user check sub-programs are to be linked to the UPTA update program.

## **Batch Procedures**

### RETA: Option to store cancelled records (C 16238).

Storage of the logically cancelled Records can be requested with an option. The RETA procedure and the error message file TE must be re-installed.

### RETA: the last data item is lost if the last-processed table includes a historical account (C 16356). Corrected.

### RETA: no error message if the manager's password includes special characters, which should not be authorized  $(C 16619)$ .

Corrected.

## Security Systems Interface

### UPTA with RACF: wrong reject if no user code or no user password (C 15975).

The control rules are the following:

. '\*' line without user code nor user password: recognition of those from TSO,

. '\*' line with TSO user code: the password is not required,

. '\*' line with a user code different from the TSO code: the password is required.

## Miscellaneous

The error message corresponding to the 'U00ANQ30 0035000' key that was missing in the error message file (TE) is added (C 16171).

A crash no longer occurs during the on-line updating of table items exceeding one display screen (C 16600).

xxP820 and xxP920: the check on the validity of the commarea length rejects tables 2000 (C 16609 - MVS/CICS). The xxP820 and xxP920 on-line access programs check the validity of the commarea length and wrongly reject that of tables 2000.

This has been corrected.

PTA800: 'L1' consultattion: a return code equal to 22 is displayed whereas the table is already opened (C 16651). Corrected.

## PORTINGS 2.0

## $EMHANCEMENTS$

## VA Pachase **Installation and Procedures**

OS/2 Complete installation without machine reboot (C 13404 for OS/2). The installation's batch procedures no longer require a reboot.

File assignments are given by Generation procedure (C 14782 for GCOS7). File assignments made by the PBUSGPR1 procedure are sorted: Permanent Database files, other permanent files, work files, and print files. Within each category, files are sorted in alphabetical order.

PBZZVALS: the comments of the install parameters are more precise (C 16595 for GCOS7).

Reintegration of pacsplit.exe in the VisualAge Pacbase release (C 16732 for Windows/NT).

## Server: On-line, Batch, PARM

### Adaptating On-line OS/2 server to TCP/IP (C 13673 for OS/2).

Implementation of the communication between the workstations the on-line server through TCP/IP sockets, instead of CM and CD files.

The On-line Server of VisualAge Pacbase can be used as server of Dialog and WEB applications (C 15985 for Windows/NT).

### DSMS **Installation and Procedures**

DSMS TP single-station system (DSMONO) is no longer supplied (C 16304 for OS/2).

## $CORRECTED$  BUGS

### VA Pachase **Installation and Procedures**

PAF: correction of the record length of the buffer (C 16204 for GCOS7). The length of these records was erroneous.

Harmonization of the locking factor of PAC7EP file in GPRT procedure programs (C 16427 for GCOS7).

The locking factor of PAC7EP file is 10 records per block in every program. A mismatch between two programs use to cause a run crash.

Programs shared by VA Pac and Pactables technical package releases delivered from a single source: Pactables (C 16430 for GCOS7).

CPSN: ability to parameterize the "master and slave" file codes when submit is performed (C 16439 for GCOS7).

The assignation of PAC7AJ, PAC7TS and SAVESCR in PROCTP.CMD has been corrected (C 16705 for OS/2, Windows/NT). The volume was specified by %1. Now it is specified by %3 (journal volume).

## VA Pachase Connection

Correction of the cursor position when changing the password (C 16137 for Unix, OS/2, Windows/NT).

### Server: On-line, Batch, PARM

Increased size of cgiux2dos conversion buffer (C 15624 for RS6000).

Correction of errors for big generations (C 16148 for Unix, OS/2, Windows/NT).

Shutdown of tp\_server with socket connection and -pg or .s choice (C 16239 for Unix). Problem has been corrected.

A "shuttp.exe" executable program corresponding to the TP server is integrated in the PB 200 WNT V10 X technical package (C 16511 for Windows/NT).

### 9\$3DFEDVH 3DFEDVH\$FFHVV)DFLOLW\

PAF: correction of the record length of the buffer (C 16204 for GCOS7). The length of these records was erroneous.

Paf extractor: the parameterized input aid of -g were retrieved in a random order (C 16308 for GCOS7). Corrected.

## VA Pachase Batch Procedures

The version of the PTACCE program provided with VA Pacbase did not match that of Pactables (C 16266 for GCOS7). The version is now the same for the different packages.

## VA Pacbase - Pactables Security Systems Interface

### Intercepting the return code if the control area is not authorized with RACF (C 15877 for IMS).

When a user transaction is cancelled, the IMS control area takes control. If the system is controlled by RACF and the control area is not authorized for PACBASE (or PACTABLE) transactions it is impossible to display the abend map. The RACF return code must be intercepted (A4 in this case) a message must be sent to the processing area. GOBACK closes the processing.

## VA Pachase WorkStation 2.0

## $FNHANCFMENTS$

## Compatibility

### OS/2 Host, Version 2.0: the Communication Manager is now TCP/IP (C 15425).

From VisualAge Pacbase Version 2.0, the Communication Manager used to access a Visual Pacbase Host running on OS/2 is 'Windows Sockets' (GSTCPIP.EXE) and no longer the 'Shared files' Manager (GSPACLAN.EXE). The Manager needs TCP/IP on the PC, with the 'Winsock.DLL'.

This is also valid for a DSMS VisualAge Pacbase server and VisualAge Pacbase-Pactables.

### GSPACLAN.EXE is no longer delivered in Version 2.0 (C 15433).

From Version VisualAge Pacbase 2.0, the communication manager 'Shared files' (GSPACLAN.EXE) is no longer delivered. See change 15425: usage of GSTCPIP.EXE for OS/2 servers.

### OMT evolution (C 16460).

The following entities have been modified

- Use Case

The link "USC invokes OPE" is available in the PACBENCH module

- Dialog Processor

Addition of two attributes in the definition screen.

Addition of the description "Uses Operations"

- Operation

Addition of an attribute and a reference to the TXT entity in the definition screen The descriptions "Activates Operations" and "Send-Receives data" are available in Pacbench Addition of a description "Needs Logical Views"

- Logical Persistency Diagram

Addition of an attribute and a reference to the SYS entity in the definition screen.

- Addition of a description "Refers to DPO"
- C/S Interaction Diagram

Addition of an attribute and a reference to the DPO entity in the definition screen.

- Modification of the LPD diagram to introduce LGVs
- Windows

Addition of an attribute in the descriptions "Contains Data Element" and "Uses Logical View".

- Interface Units

Addition of an attribute in the descriptions "Contains Data Element" and "Uses Logical View".

- Business Component

Addition of a detailed description

Addition of the description "Triggers Program"

- Program

Addition of the descriptions "Displays Window" and "Implements Operations"

- Report

Addition of a detailed description

Caution: These modifications need to reload the OMT transactions (with UPDT) and update the AE file (with PARM) This evolution requires to use PB200\*\*\*V12 and PD200\*\*\*V05 versions or later.

### MERISE: EVR Entity  $(C 16569)$

The X-reference to the Input/Ouput entity is set. This needs to relaod the AE file with the PARM procédure.

## Installation and Procedures

### Multiple choice at WorkStation installation (C 15645).

The user can select the installation of the WorkStation and of one or several methods. These installations will be processed one after the other.

## Information FrameWork

### IFW now belongs to our methodology standard offer (C 14367).

The IFW framework is now available with its documentation.

Main enhancements are the following:

- \* Integration of the Client/Server model in the Pacbench module,
- \* New entity : Scope (SCP),
- \* New : Hierarchical Diagram B Level (HDB entity),
- \* New relationships with A-level entities for Criteria and Values,
- \* New icons variants in ERDs,
- \* New cardinality choices in ERDs,
- \* New link between Entity (ENT) and Segment (SEG).

#### Rename of the PAC/IFW module into Pacdesign (C 15249).

The module PAC/IFW is renamed Pacdesign to ensure consistency with the other methods.

## **Local Mapping**

### Printing local screen maps and chart facilities (C 16583).

In the applications "Local Mapping", "Local Simulation" and "Chart Facility", the print request displays a dialog box in which you can select a character font as well as the printer.

## **MERISE Methodology**

#### EVR Entity (C 16569).

The X-reference to the Input/Ouput entity is set. This needs to relaod the AE file with the PARM procédure.

## **OMT Methodology**

#### OMT Methodology (C 14646).

The OMT methodology is now available in the VisualAge Pacbase WorkStation.

It includes all standard OMT models, plus enrichment such as systems and use cases modelling. It also includes models dedicated to development with VisualAge Pacbase.

### Entity list sorted by code  $(C 15928)$ .

In the OMT methodology, the entity lists are now sorted by code.

#### Label "Diagram" (C 16014).

For all the entities which contains a graphical description, the term "Graphical description" is replaced by the official term "Diagram".

### OMT evolution (C 16460)

The following entities have been modified

- Use Case

The link "USC invokes OPE" is available in the PACBENCH module

- Dialog Processor

Addition of two attributes in the definition screen.

Addition of the description "Uses Operations"

- Operation

.<br>Addition of an attribute and a reference to the TXT entity in the definition screen The descriptions "Activates Operations" and "Send-Receives data" are available in Pacbench

Addition of a description "Needs Logical Views"

- Logical Persistency Diagram

Addition of an attribute and a reference to the SYS entity in the definition screen.

- Addition of a description "Refers to DPO"
- C/S Interaction Diagram

Addition of an attribute and a reference to the DPO entity in the definition screen.

Modification of the LPD diagram to introduce LGVs

- Windows

Addition of an attribute in the descriptions "Contains Data Element" and "Uses Logical View". - Interface Units

Addition of an attribute in the descriptions "Contains Data Element" and "Uses Logical View".

- Business Component
	- Addition of a detailed description

Addition of the description "Triggers Program"

- Program
- Addition of the descriptions "Displays Window" and "Implements Operations"

- Report Addition of a detailed description

Caution: These modifications need to reload the OMT transactions (with UPDT) and update the AE file (with PARM) This evolution requires to use PB200\*\*\*V12 and PD200\*\*\*V05 versions or later.

## **Procedural Language**

### Date printing (C 16757).

Application "Local Procedural Code": The date format includes the century when printed in headers.

## Communication Executive

### Communication Manager: Documentation (C 15334).

The Communication Manager Documentation accessed by the Choice Menu "Documentation" now integrates Timers Documentation.

### OS/2 Host, Version 2.0: the Communication Manager is now TCP/IP (C 15425).

From VisualAge Pacbase Version 2.0, the Communication Manager used to access a Visual Pacbase Host running on OS/2 is 'Windows Sockets' (GSTCPIP.EXE) and no longer the 'Shared files' Manager (GSPACLAN.EXE). The Manager needs TCP/IP on the PC, with the 'Winsock.DLL'. This is also valid for a DSMS VisualAge Pacbase server and VisualAge Pacbase-Pactables.

### GSPACLAN.EXE is no longer delivered in Version 2.0 (C 15433).

From Version VisualAge Pacbase 2.0, the communication manager 'Shared files' (GSPACLAN.EXE) is no longer delivered. See change 15425: usage of GSTCPIP.EXE for OS/2 servers.

### GSDLL32.EXE (EHLLAPI API) communications drivers (C 15534).

The following emulation software has been validated for a Windows 95 client workstation and an IBM server (CICS or IMS) environment:

Attachmate Extra! Personal Client 6.3 IBM Personal Communications 4.2

## $CORRECFD$ *BUGS*

## Compatibility

### IFW method: conflict with PQC (C 15547).

In the IFW method, the "Activity" entity has a call code \$5Q, value which interfered with the reserved values for PQC product. \$57 is now the code of call for the "Activity" entity in IFW.

This modification implies to reload the methological input transactions and the AE file.

### OMT: Definition screens (C 15960).

Some references on the definition screens are mandatory. However sometimes you could create occurrences even if a requested reference did not exist.

Some deinition screen have been modified on Host to get rid of this kind of problem.

The definition screen of the following entities have been modified: CAD, CID, DFD, DPO, ESD, LPD, OBD, OBJ, OBS, OID, OPE, SBD, SCD, SSD et UCD

Caution: These modifications need to reload the transactions of the OMT methodology on Host.

### ILRTF: Titles in the table of contents  $(C 16145)$ .

The titles that were following a page break were incorrectly indicated in the table of contents. This is corrected. WARNING: In order that this modification be taken into account, the PDM facility must be reinstalled on Host.

### OMT: OBJ Entity (C 16454).

The link relationships between an Object (OBJ Entity) and other Objects are set, for some on the definition screen, for others in descriptions.

Some of these links were uncorrectly recorded in the transcodification table and generated errors in the PAF cursors, used for example in the extraction master paths.

The detected anomalies have been corrected.

Caution: These modifications need to reload the AE file using the PARM procedure.

## **Formatted Description**

Return of input aid facility (C 15811).

The value returned by the input aid facility is correctly displayed.

## **Non Formatted Description**

Loading screen fonts under Windows/NT (C 16072). The screen fonts are correctly loaded under Windows/NT

## Semi-local -CS

Unused lines (C 15469).

Segments which 00 and continuation lines are unused (use N or ' ') and which keys or access source are filled in, are ignored by ECRCS and stay unchanged after upload.

## Information FrameWork

### Various corrections (C 14746).

The various hypernavigation errors encountered on IFW have been corrected.

### Conflict with POC (C 15547).

In the IFW method, the "Activity" entity has a call code \$5Q, value which interfered with the reserved values for PQC product. \$57 is now the code of call for the "Activity" entity in IFW.

This modification implies to reload the methological input transactions and the AE file.

### Graph generation in ILRTF (C 16347).

ILRTF had problems to generate graphs for the IFW methodolgy. This has been corrected.

## Graph

### YSM - Printing Data Flow Diagrams (C 9432).

Icon printing for Processes in Data Flow Diagrams is now correct.

### Selection of a free line (C 12179).

Up to now, a selection by mouse drag could not completely select a free line: the end points could not be moved. This has been corrected.

### Saving a graph which contains links between comments and icons (C 13836).

A link between a comment and an icon could cause the application crash when saving the graphic description. This is now corrected.

### Print parameters (C 15564).

The print parameters set for each icon in the "Print parameters" box are immediately taken into account. They are memorized when the graph is saved.

### Print of the "Disk" icon (C 16451).

In some graphs (Free Graph, Batch Flow Chart) the"Disk" icon could be erroneously printed on some printers. This has been corrected.

## **RTF Local Prints**

### ILRTF and old graphs (C 15844).

It was difficult for the ILRTF application to process old graphs (prior to Version 8.0.2) which needed to be retrieved. The identified cases have been corrected.

### Display of the fisrt characters on text lines (C 16089).

The user is allowed not to define margins for texts in a PDM Document. ILRTF considered this as an error, which had the result not to print the first characters on the lines.

This behavior is avoided by specifying that 0 is the default value when no margin is defined.

### Fitting a graph in the print page  $(C 16129)$ .

The empty spaces all around the graph are ignored and the drawing is expanded in order to fit in the maximum space of the print page.

### Removing the extra blank page on top of the edition (C  $16142$ ).

The blank page that was printed on top of the documents generated with ILRTF is removed.

### Page headers (C 16143).

ILRTF did not always generate correctly the headers for every page of a document. This has been corrected.

### Titles in the table of contents (C  $16145$ ).

The titles that were following a page break were incorrectly indicated in the table of contents. This is corrected. WARNING: In order that this modification be taken into account, the PDM facility must be reinstalled on Host.

### IFW: Graph generation in ILRTF (C 16347).

ILRTF had problems to generate graphs for the IFW methodolgy. This has been corrected.

### Reading graphs in WordPro (C 16441).

WordPro 96 and 97 contain some restrictions regarding the RTF format. WordPro 96 could not open ILRTF files with graphs. WordPro 97 could open them but could not display the graphs. The ILRTF files are now correctly open by these text processors and the graphs are correctly displayed.

### Processing big graphs (C 16465).

The graphs processed by ILRTF can now be edited by the text processors afterwards, whatever their size.

### Table of Contents (C 16571).

The titles containing "simple quote" characters were not properly integrated into the table of contents. This is now corrected.

### Files transferred with a too important size (C 16689).

In some cases, the files generated in the PDM process are transferred on the client PC (to be processed by ILRTF) with a too important size. The lines are then padded with non significant blank characters. These characters disturbed the processing of graphs in ILRTF. The graphs are now generated without errors.

## **Host List**

### Host Occurrence List: refresh of current field after view change (C 15579).

"Host Occurrence List" application: the displayed screen is correctly refreshed after the view is changed.

## **MERISE Methodology**

### Icons "with attributes" in the MET and MLT and SEP entities  $(C 16056)$

It is now possible to link the following icons "with attributes":

- Phase, in METs
- Event/Result, in MLTs
- Processes, in SEPs

in the same way as the corresponding "without attributes" icons.

## **OMT Methodology**

### Graphical description of entities BFL, CID and SNC (C 15452).

The "L\*" option which was set (on Host) in the graphical description of entities CID, SNC and BFL has been removed. PDM should no longer fall in errors while calling these diagrams.

This correction needs to reload the contents of the OMT methodology on Host.

### Definition screens (C 15960).

Some references on the definition screens are mandatory. However sometimes you could create occurrences even if a requested reference did not exist.

Some deinition screen have been modified on Host to get rid of this kind of problem.

The definition screen of the following entities have been modified: CAD, CID, DFD, DPO, ESD, LPD, OBD, OBJ, OBS, OID, OPE, SBD, SCD, SSD et UCD

Caution: These modifications need to reload the transactions of the OMT methodology on Host.

#### OBJ Entity (C 16454).

The link relationships between an Object (OBJ Entity) and other Objects are set, for some on the definition screen, for others in descriptions.

Some of these links were uncorrectly recorded in the transcodification table and generated errors in the PAF cursors, used for example in the extraction master paths.

The detected anomalies have been corrected.

Caution: These modifications need to reload the AE file using the PARM procedure.

### CID Entity (C 16615).

In the definition screen of a CID, the fields "Type" and "DPO Code" are updatable.

### Y.S.M. Methodology

### Printing Data Flow Diagrams (C 9432).

Icon printing for Processes in Data Flow Diagrams is now correct.

## **Search Function**

### WorkStation entities whose code is identical on the host (C  $16581$ ).

"Search by keyword": If entities have the same code on the host (Segment/Logical View; CS Screen/Screen/Business Component; text/EIE...), hypernavigation is performed with the right entity and no longer with the entity whose local code is the first in alphabetical order (SEG, CLI, EIE... respectively).

## **Procedural Language**

### No new structure level when copying lines including an AN or OR condition type  $(C 16473)$ .

Local Specific Code window: When copying several lines where the first one includes an AN or OR condition type, a new structure level is no longer added.

### Caret positionning after deletion inside a field (C 16586).

When several characters are selected inside a fiels, the deletion of these characters repositions the caret at the beginning of the previous selection.

### Printing function titles (C 16659).

The titles of the functions in the Procedural Code can be printed without problem.

## **Text**

Loading screen fonts under Windows/NT (C 16072). The screen fonts are correctly loaded under Windows/NT

## Upload / Download

### Truncation or style error while uploading a Text or a NFD (C 14990).

It could happen that texts be trunncated or erroneously modified during som euploads, particularly in the "No word wrap" parts. The identified cases have been corrected.

## Communication Executive

### Transcodification table for Access for Windows (C 15311).

Communications Manager - API EHLLAPI.

The EICON emulation software Access for Windows no longer uses ASCII coding, but ANSI coding since version 4.10. A new installation option will therefore be available for IBM servers:

"EICON Access for Windows Version 4.10 and later".

### Extra! 6.2: API modification (C 15343).

"Extra! Personal Client 6.2" no longer uses a 'double' buffer to write in the presentation area, as it used to be in previous versions.

The API modification by Attachmate is now taken into account with the installation option: "Extra! Personal Client 6.2 and later".

### Wincom 3270 for Windows: line V (C 15531).

The selection of the communication variant "Wincom 3270 for Windows" provoked an error message during connection : "Invalid variant (line V) 10022".

This is corrected.

### Communications manager GSDLL32.EXE - (API EHLLAPI)

Installation variant: ICOM Informatique Wincom 3270 for Windows (C 15613).

The default setting for Wincom 3270 V 4.2 R7 has been modified for EAB management.

The Wincom 3270 (ACS3EHAP.DLL) API used to manage EABs as a default (Extended Attributes Bytes).

This default setting has been inverted for the release 4.2 R7 of Wincom 3270.

As a result, the default value of the P5 parameter in GSWINCOM.PRM is now 'N'.

### GSTCPIP: Reception of screens transmitted on several messages (C 15727).

GSTCPIP.EXE (Windows Socket) Communication Driver

The reception of a screen transmitted on more than one Windows Socket message caused GSTCPIP.EXE to stop. This has been corrected.

The splitting of a screen in more than one message depends on network parameters.

### Wincom 3270: transcoding table (C 15751).

Communications manager - API EHLLAPI

Installation variant : "ICOM Informatique - Wincom 3270 for Windows". The character transcoding table is now GSASCII.TAB, replacing GSANSI.TAB.

## GSDLL32 : processing time on AFT and LEP (C 15826).

Communications Manager GSDLL32.EXE (API EHLLAPI) The processing time of some operations logged in the command trace were erroneous. The processing time ("dt") is now correct for the AFT and LEP operations.

## Miscellaneous

### Value checks (C 15423).

There are no more value checks on the following fields:

- The "number of columns" field of a Screen
- The title field of the "table of contents" description of Documents
- The "Line number" and "Comments" fields of the "General Documentation" description for all the entities
- The "Level" field of the definition screen of Documents.
- The "Row" field in the "Building of Relational/SQL key" description of the Database Blocks
- The "Transaction" field of the definition screen of Screens, C/S Screens and Business Component
- The "Structure" field of the structures of a Report
- The "Level" field of the "Procedural Code (P)" of Programs, Dialogues, Screens, C/S Screens and Business Components.

### Printer box (C 15695).

The "Printer" box is displayed again without any problem.

### C2 option for "Call of PMS" description (C 15790).

For the entities "Program" "Screen" "C/S Screen" and "Business Component", the "Call of PMS" description contains a C2 option. This view is correctly implemented in the WorkStation.

### Chart facility creation (C 15988).

It is possible again to create chart facility description in a Free Entity.

### EMPAC: Recognizing the Host context (C 16731).

WorkStation Emulator: after a transmission, the Host context displayed on top of the screen at the right side is recognized again.

## Pachench C/S Facilities 2.0

## $ENHANCEMENTS$

## Compatibility

### Adaptation of the C/S Facility to VisualAge for Smalltalk V4 (C 15705).

The adaptation is necessary to take into account the new functionalities and possibilities of VisualAge Smalltalk version 4.0

### New Smalltalk/VA Pac Bridge - local side (C 15953).

X-Refs are now built from the proxy object(s) selected for upload. They were formerly built from the one Application selected for upload. Sources of referenced Applications can be uploadedsimultaneously. Also, sources of Applications only may be uploaded but without X-Refs.

Important note: Extraction (GVC command) and Proxy generation need be changed accordingly (See Change # 15971). Both sides of the Smalltalk/VA Pac Bridge (local and host) must therefore be compatible: PB200---V09X and VP200\*\*\*V07X

### FVP: FML buffers taken into account for TUXEDO communication (C 16228).

This is done via the VAPLOCAT.INI file using the following new parameters:

- MWBUFFERTYPE=FML

- MWFMLNAME=fieldtable

fieldtable = path of the file containing the definition of the FML fields.

Moreover, at the Workstation and the UNIX level, the path must be set in the FLDTBLDIR environment variable and the file by the FIELDTBLS environment variable.

## Ergonomics

The backup/restore release is made on the organizer level; not on the Transcript anymore (C 15735).

### Middleware

FVP: MQSERIES communication with synchro actions taken into account (C 15850).

Logical View Proxy: MQSERIES communications in synchronous mode now available with Smalltalk and OCX proxies  $(C$  16255).

## Generation

### Folder mode Proxy generation: the keys of each non-root node undergo a validity check (C 15336).

This check is executed at the time of the Proxy generation. If a key does not belong to the node or if the node references a key which does not exist in the parent node or in the reference node, generation stops with an error.

#### OCX generation: the compilation of proxies can be started from the generation window, after the generation (C 16086). This window includes a button which triggers the compilation of generated sources.

Note: the existing proxies must not be compiled this way. In this case you must compile them manually in Visual C++, like before.

## Interface VisualAge for Pacbase

### The backup/restore release is made on the organizer level; not on the Transcript anymore (C 15735).

### New Smalltalk/VA Pac Bridge - local side (C 15953).

X-Refs are now built from the proxy object(s) selected for upload. They were formerly built from the one Application selected for upload. Sources of referenced Applications can be uploadedsimultaneously.

Also, sources of Applications only may be uploaded but without X-Refs.

Important note: Extraction (GVC command) and Proxy generation need be changed accordingly (See Change # 15971). Both sides of the Smalltalk/VA Pac Bridge (local and host) must therefore be compatible: PB200---V09X and VP200\*\*\*V07X

### Implementation of the VisualAge Smalltalk bridge in version 4 (C 16509).

## **Proxy Functionalities**

### QuickForm enhancements for unsigned numeric fields (Decimal et Integer) (C 15305).

- Length specified in Settings,
- Minimum and maximum values may be specified.

### Take the settings into account for the quick forms in folder mode (C 15306).

Take into account the setting for the quick forms graphical objects in folder mode (lenghts, minimum and maximum values).

### FVP and LVP: can re-do a server action serveur when the last action did not succeed (C 15708).

Can re-do a server action when the last action did not succeed following a communication error (FATAL return code).

### FVP: Optimization of the generation processes of the Smalltalk classes (C 15709).

In order to limit the time of downloading the generated classes at File In, only the classes of the nodes which were modified in Pacbase are regenerated.

These modifications are made known during generation by comparing the extraction file from GVC to that of the preceding automatically saved generation.

This optimization is the default option. To generate all the classes of a folder, the 'full generation' option in the Options menu of the proxies' generator must be ticked.

### LVP and FVP : the user code and password have been added into the public interface (C 15729).

With certain communication protocols, the client application must transmit the user code and password to the host via the middleware.

Currently, the only way to indicate these 2 codes is the image starting command line (parameters -u and -p).

This is not totally safe since the password is displayed in the starting file. Moreover, with Windows the data coming from the command line is systematically converted into lowercase characters.

From now on, the 2 pieces of information are indicated using two attributes of the Proxy public interface (they have priority cver those coming from the command line) : userID, userPassword

### LVP: it is possible to process to a user service even if no instances have been created (C 16096).

OCX Proxy: The generation of proxies is compatible with ASP (Active Server Page) (C 16268).

## Miscellaneous

### Smalltalk V4 - IC (image components) can now be packaged (C 16563).

So the delivered methods and classes have been modified to take this possibility into account.

### OCX: the conversion of the communication area according to the page code has been optimized (C 16763). It is no longer based on the maximum size of the message but on the maximum size of the Logical View.

OCX: recognition of numeric fields which include a great number of digits in Logical Views and User Buffers (C 16764).

## $CORRECTED$  BUGS

## Generation

aRowsCheckPresence is not generated anymore for views with 1 occurence in the user services (C 15030).

OCX generation: correct length of user buffer fields (C 16085).

Correct proxy generation when the Data Element name includes a '%' character (C 16191).

## **Proxy Functionalities**

Correct LVP generation when the Logical View does not include a Selection service call (C 16192). (Smalltalk version).

OCX Proxy: Correct generation when the Logical View does not include an Update service call (correct TECH-LGDESC field content) (C  $16236$ ).

LVP with local cache: no more problem when there is no error message answer from the server (C 16270). Logical View Proxy with local cache: no more problem (displaying of the debugger in the mcUpdateListOfErrorsFrom:with: method) when there is no error message answer from the server.

Proxy Smalltalk V4: proper processing operation of the decimal fields with SmallTalk V4 (C 16321).

FVP: root icons no longer disappear from the palette when the application is re-loaded (C 16374). FVP root icons no longer disappear from the palette when the application using these FVP is re-loaded (before, only the icon of the last generated proxy appeared).

LVP: aReadInstance action, displaying of message when the instance is not found (C 16481).

Smalltalk LVP: correct display of error messages if the server sends back a user error on a selection or a reading action of an instance  $(C 16495)$ .

LVP Smalltalk V4: correct display of the server errors list (C 16500).

LVP OCX: Correct length compute of userRows by updateUserRowsFrom method (C 16524).

Smalltalk Logical View Proxy: correct management of user errors at server return, especially for errors related to number of instances (C 16606).

OCX Proxy: Time included in the generation trace file (time to the thousandth of a second) (C 16642).

OCX: synchronization of rowsCheckPresence attribute with DataDescription instances (C 16762).

Synchronization of rowsCheckPresence attribute with DataDescription and detailCheckPresence instances for local updates.

Each time detailChecKPresence attribute is locally updated, the updated instance affects rowsCheckPresence.